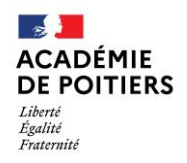

Direction des services départementaux de l'éducation nationale<br>de Charente

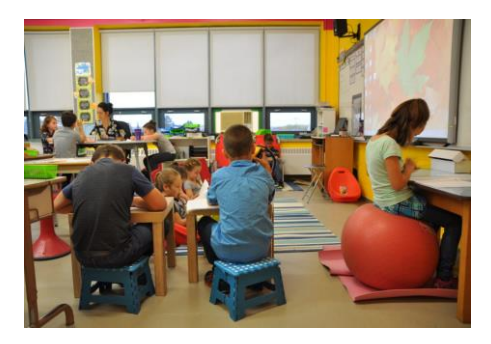

 **Lundi 20 septembre 2021**

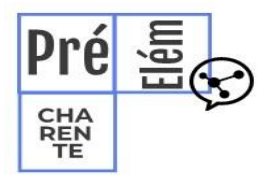

La lettre de la circonscription Charente Préélémentaire  $N^{\circ}$  3 **L'équipe de circonscription vous accompagne**

**I- Direction :** 

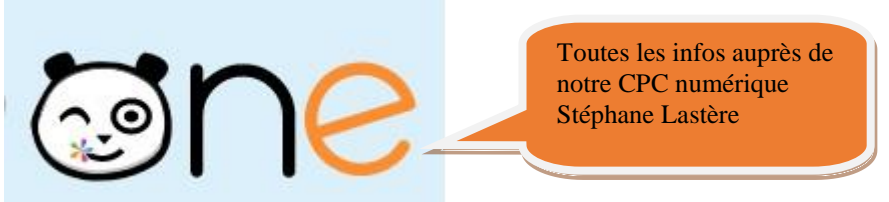

#### **Transmission des informations préoccupantes et signalements**

Vous trouverez en suivant le lien e la circulaire départementale ainsi que les documents relatifs à la conduite à tenir dans le cadre de l'enfance en danger ou en risque de l'être conformément au protocole départemental et dans le respect de la charte de partage des informations. [https://www.intra.ac-poitiers.fr/mes-rubriques/transmission-des-informations-preoccupantes-et](https://www.intra.ac-poitiers.fr/mes-rubriques/transmission-des-informations-preoccupantes-et-signalements-289811.kjsp?RH=1192696847494)[signalements-289811.kjsp?RH=1192696847494](https://www.intra.ac-poitiers.fr/mes-rubriques/transmission-des-informations-preoccupantes-et-signalements-289811.kjsp?RH=1192696847494)

**Elections des représentants des parents d'élèves 2021-2022 : le 8 octobre 2021** [https://www.intra.ac-poitiers.fr/mes-rubriques/elections-des-representants-des-parents-d](https://www.intra.ac-poitiers.fr/mes-rubriques/elections-des-representants-des-parents-d-eleves-2021-2022-227788.kjsp?RH=1192696847494)[eleves-2021-2022-227788.kjsp?RH=1192696847494](https://www.intra.ac-poitiers.fr/mes-rubriques/elections-des-representants-des-parents-d-eleves-2021-2022-227788.kjsp?RH=1192696847494)

**II- Pédagogie :**

**Pourquoi s'intéresser à l'aménagement d'une classe ?**

**Un lieu de vie pour VOUS et TOUS vos élèves.**

Favoriser les apprentissages « Cogni'classes »

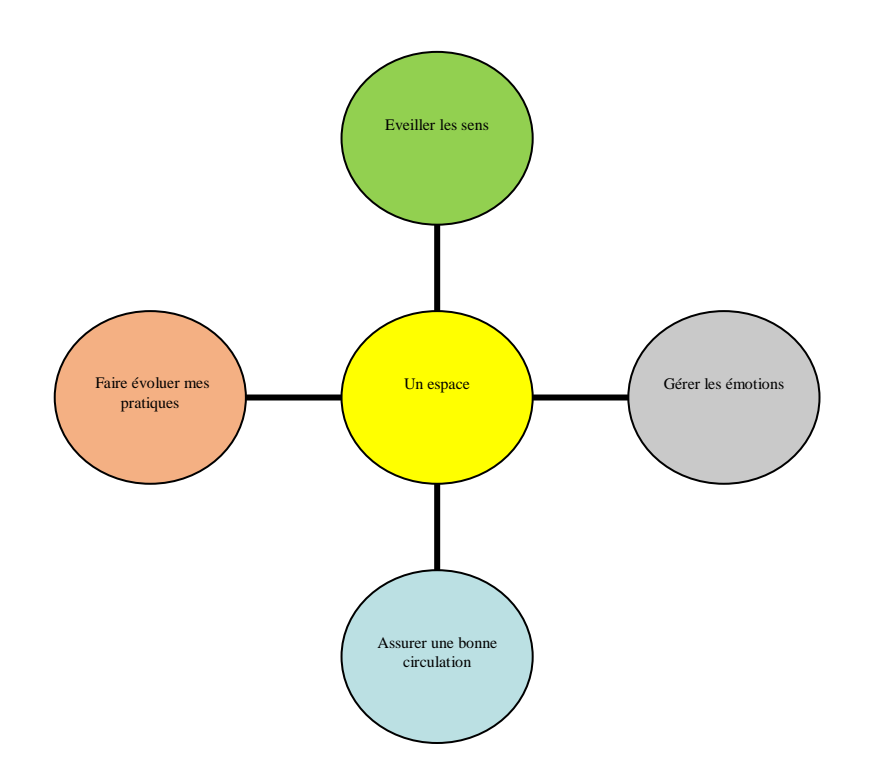

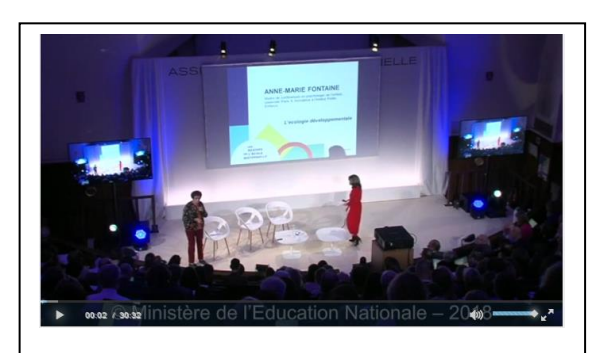

Ecologie développementale : Anne- Marie Fontaine : <https://scolawebtv.crdp-versailles.fr/?id=34137> De l'importance de l'aménagement de l'espace collectif

## *Comment aménager sa classe de CP dédoublé ?*

Ce document peut être utilisé pour les ce1 et ce2.

[https://cache.media.eduscol.education.fr/file/Reussite/39/0/RA16\\_C2\\_FRA\\_Amenager\\_espace\\_v2\\_843390.pdf](https://cache.media.eduscol.education.fr/file/Reussite/39/0/RA16_C2_FRA_Amenager_espace_v2_843390.pdf)

### *Aménager sa classe pour favoriser l'apprentissage de Debbie Diller*

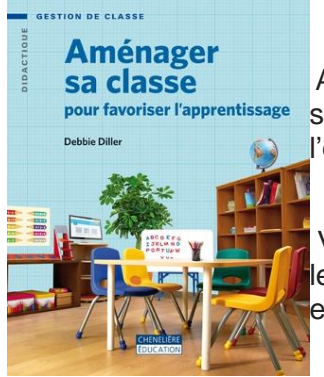

Aménager sa classe pour favoriser l'apprentissage vous invite à découvrir des salles de classe aussi bien organisées pour l'ensemble du groupe que pour l'enseignement de la lecture en petits groupes.

Vous y trouverez également tout ce qu'il faut savoir pour créer des centres de lecture stimulants, des bibliothèques de classe attrayantes, des rangements efficaces et un espace fonctionnel pour l'enseignant.

Cet ouvrage est illustré d'un grand nombre de photographies en couleurs saura répondre aux questions des enseignants de **la maternelle à la 6e année** :

- Quel est l'impact de l'aménagement physique sur ma gestion de classe et l'apprentissage des élèves ?

- De quoi ai-je vraiment besoin dans ma classe et quelle est la meilleure façon de le mettre en place pour développer l'autonomie des élèves ?

- Comment puis-je trouver de l'espace pour enseigner plus efficacement ?

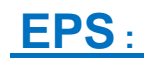

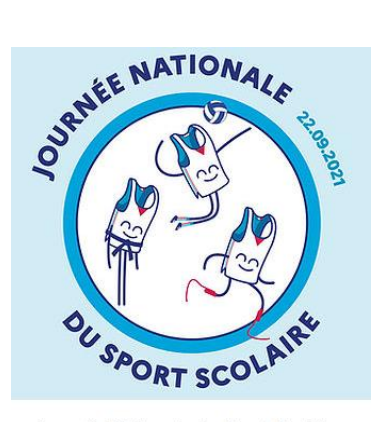

Journée Nationale du Sport Scolaire Mercredi 22 septembre 2021

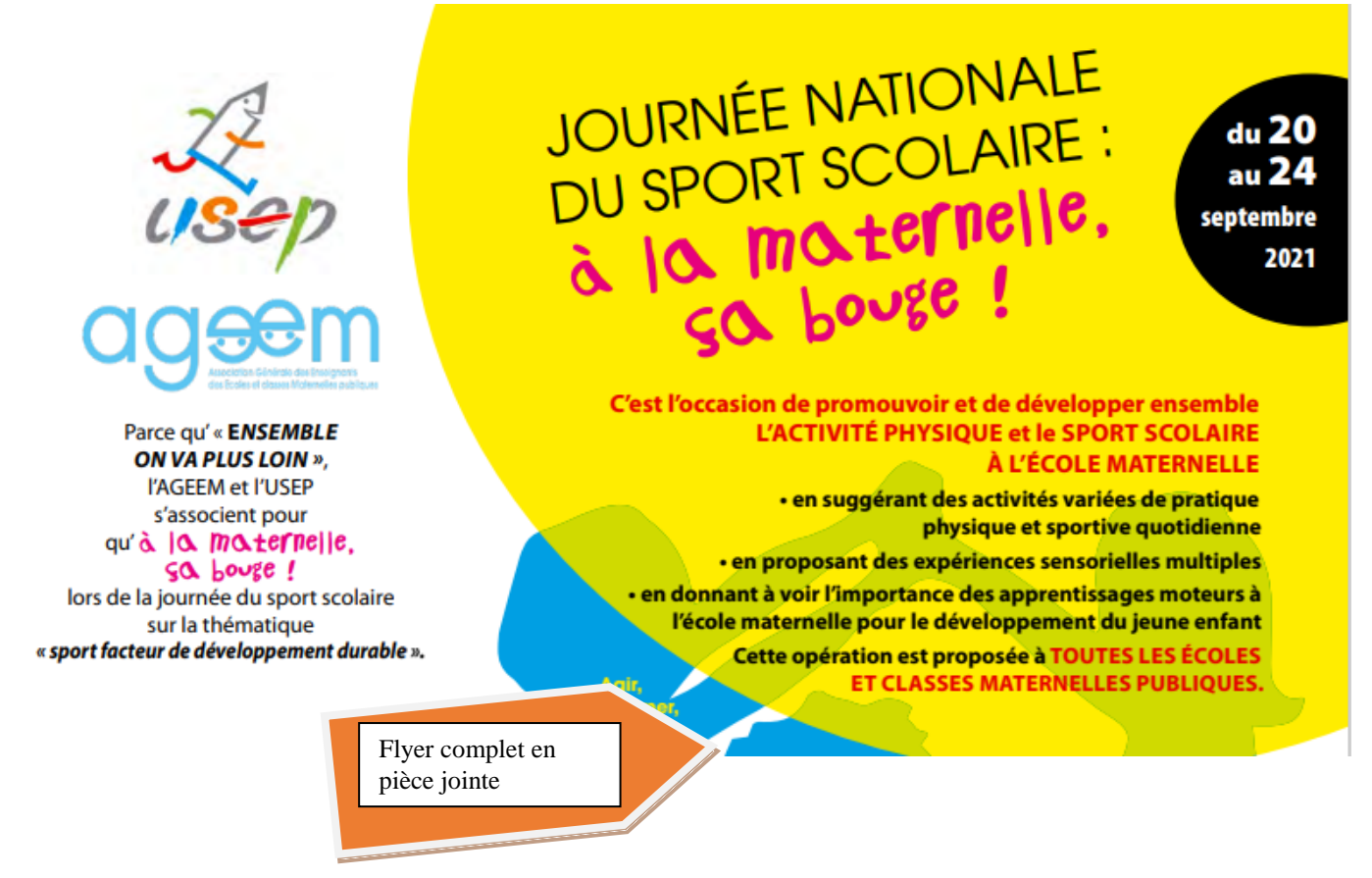

# **L'appli du lundi :**

## **les polices de caractères**

Communément, il n'y a pas véritablement de police de caractères cursives valables installées par défaut sur les ordinateurs. Il est donc nécessaire d'en télécharger d'autres et de les installer.

Le ministère en propose certaines :

<https://eduscol.education.fr/204/polices-de-caracteres-cursives-pour-l-enseignement-de-l-ecriture>

Sur d'autres sites, il est possible d'en télécharger de nombreuses. Cependant, il est nécessaire de faire le tri.

**Focus sur une police : Belle Allure**

<https://www.jeanboyault.fr/belle-allure/>

Belle Allure

Elle est déclinée en plusieurs fichiers qui permettent son utilisation de la Grande Section de maternelle au CM avec notamment un choix dans les majuscules qui sont toujours liées.

Vous avez le choix entre :

- une police d'écriture cursive avec des majuscules bâtonnées

- une police avec des majuscules calligraphiées simplifiées
- une police avec cette fois des majuscules avec calligraphies complètes
- une police visualisant où lever le crayon quand on écrit une lettre ou un mot.

Belle Allure est vraiment une police d'écriture pour un usage scolaire. Ainsi, le créateur a prévu des raccourcis clavier qui permettent d'avoir rapidement des réglures ou du lignage pour proposer des exercices à vos élèves. Tous ces raccourcis se trouvent dans une documentation en PDF proposée par l'auteur très simple et très claire.

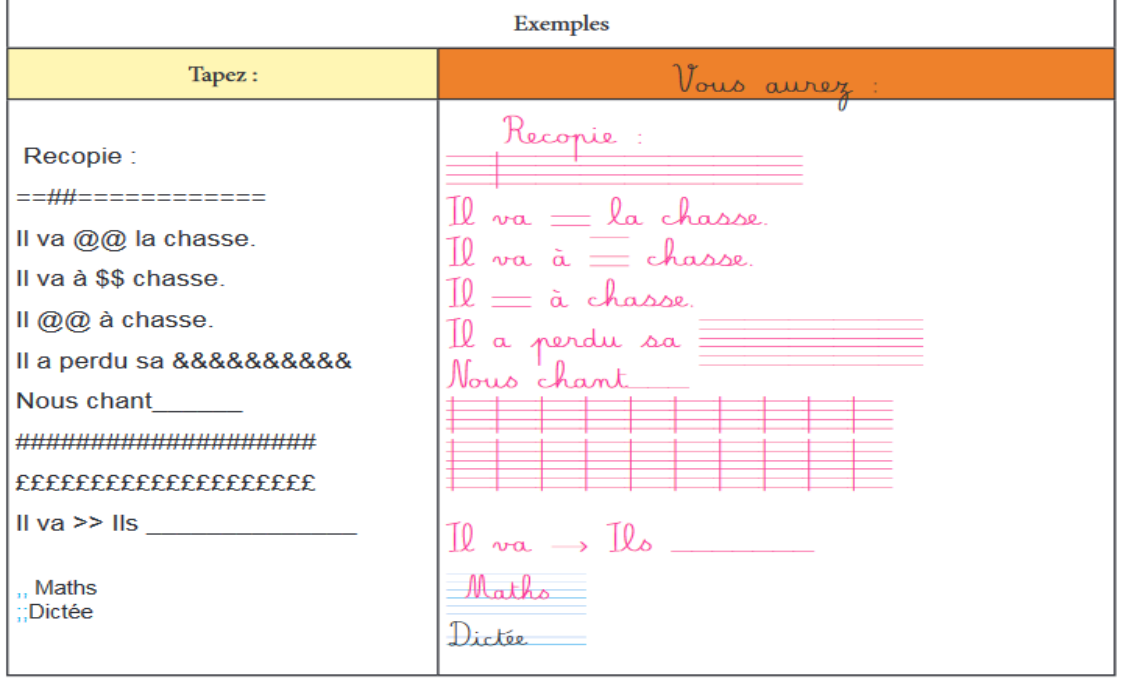

Et pour conclure, cette police est gratuite pour les enseignant-e-s.

Pour rappel : procédure d'installation de nouvelles polices de caractères sous Windows : [https://support.microsoft.com/fr-fr/office/ajouter-une-police-b7c5f17c-4426-4b53-967f-](https://support.microsoft.com/fr-fr/office/ajouter-une-police-b7c5f17c-4426-4b53-967f-455339c564c1)[455339c564c1](https://support.microsoft.com/fr-fr/office/ajouter-une-police-b7c5f17c-4426-4b53-967f-455339c564c1) ]

Rappel :

- @Circo\_pre16 : Compte Twitter de la circonscription Charente Pré Élémentaire (vie des écoles, veille pédagogique, « astuces » numériques...)

- <http://blogs16.ac-poitiers.fr/charente-preelementaire/> : Blog de la circonscription Charente Pré Élémentaire (contacts de l'équipe de circonscription, documents officiels, protocoles sanitaires, ressources disciplinaires, actualités...)

 $\Box$